# The Red Hat newlib C Math Library

libm 4.3.0 January 2023

Steve Chamberlain Roland Pesch Red Hat Support Jeff Johnston

Red Hat Support sac@cygnus.com pesch@cygnus.com jjohnstn@redhat.com

Copyright © 1992, 1993, 1994-2004 Red Hat, Inc.

'libm' includes software developed at SunPro, a Sun Microsystems, Inc. business. Permission to use, copy, modify, and distribute this software is freely granted, provided that this notice is preserved.

Permission is granted to make and distribute verbatim copies of this manual provided the copyright notice and this permission notice are preserved on all copies.

Permission is granted to copy and distribute modified versions of this manual under the conditions for verbatim copying, subject to the terms of the GNU General Public License, which includes the provision that the entire resulting derived work is distributed under the terms of a permission notice identical to this one.

Permission is granted to copy and distribute translations of this manual into another language, under the above conditions for modified versions.

## 1 Mathematical Functions ('math.h')

This chapter groups a wide variety of mathematical functions. The corresponding definitions and declarations are in 'math.h'. The definition of HUGE VAL from 'math.h' is of particular interest.

1. The representation of infinity as a double is defined as HUGE\_VAL; this number is returned on overflow by many functions. The macro HUGE\_VALF is a corresponding value for float.

Alternative declarations of the mathematical functions, which exploit specific machine capabilities to operate faster—but generally have less error checking and may reflect additional limitations on some machines—are available when you include 'fastmath.h' instead of 'math.h'.

## 1.1 Error Handling

There are two different versions of the math library routines: IEEE and POSIX. The version may be selected at runtime by setting the global variable \_LIB\_VERSION, defined in 'math.h'. It may be set to one of the following constants defined in 'math.h': \_IEEE\_ or \_POSIX\_. The \_LIB\_VERSION variable is not specific to any thread, and changing it will affect all threads. The versions of the library differ only in the setting of errno.

In IEEE mode, errno is never set.

In POSIX mode, errno is set correctly.

The library is set to IEEE mode by default.

The majority of the floating-point math functions are written so as to produce the floatingpoint exceptions (e.g. "invalid", "divide-by-zero") as required by the C and POSIX standards, for floating-point implementations that support them. Newlib does not provide the floating-point exception access routines defined in the standards for fenv.h, though, which is why they are considered unsupported. It is mentioned in case you have separately-provided access routines so that you are aware that they can be caused.

## 1.2 Standards Compliance And Portability

Most of the individual function descriptions describe the standards to which each function complies. However, these descriptions are mostly out of date, having been written before C99 was released. One of these days we'll get around to updating the rest of them. (If you'd like to help, please let us know.)

"C99" refers to ISO/IEC 9899:1999, "Programming languages–C". "POSIX" refers to IEEE Standard 1003.1.  $\angle$  POSIX<sup>®</sup> is a registered trademark of The IEEE.

## 1.3 acos, acosf—arc cosine

### Synopsis

```
#include <math.h>
double acos(double x);
float acosf(float x);
```
#### Description

acos computes the inverse cosine (arc cosine) of the input value. Arguments to acos must be in the range  $-1$  to 1.

acosf is identical to acos, except that it performs its calculations on floats.

#### Returns

acos and acosf return values in radians, in the range of 0 to pi.

If x is not between  $-1$  and 1, the returned value is NaN (not a number), and the global variable errno is set to EDOM.

## 1.4 acosh, acoshf—inverse hyperbolic cosine

### Synopsis

```
#include <math.h>
double acosh(double x);
float acoshf(float x);
```
#### Description

acosh calculates the inverse hyperbolic cosine of x. acosh is defined as  $log(x + sqrt(x*x-1))$ 

x must be a number greater than or equal to 1.

acoshf is identical, other than taking and returning floats.

#### Returns

acosh and acoshf return the calculated value. If x less than 1, the return value is NaN and errno is set to EDOM.

#### Portability

Neither acosh nor acoshf are ANSI C. They are not recommended for portable programs.

## 1.5 asin, asinf—arc sine

Synopsis

```
#include <math.h>
double asin(double x);
float asinf(float x);
```
#### Description

asin computes the inverse sine (arc sine) of the argument x. Arguments to asin must be in the range  $-1$  to 1.

asinf is identical to asin, other than taking and returning floats.

#### Returns

as in returns values in radians, in the range of  $-pi/2$  to  $pi/2$ .

If x is not in the range −1 to 1, asin and asinf return NaN (not a number), and the global variable errno is set to EDOM.

## 1.6 asinh, asinhf—inverse hyperbolic sine

## Synopsis

```
#include <math.h>
double asinh(double x);
float asinhf(float x);
```
#### Description

asinh calculates the inverse hyperbolic sine of x. asinh is defined as  $sgn(x) * log(abs(x) + sqrt(1+x*x))$ 

asinhf is identical, other than taking and returning floats.

#### Returns

asinh and asinhf return the calculated value.

#### Portability

Neither asinh nor asinhf are ANSI C.

## 1.7 atan, atanf—arc tangent

Synopsis

```
#include <math.h>
double atan(double x);
float atanf(float x);
```
### Description

atan computes the inverse tangent (arc tangent) of the input value. atanf is identical to atan, save that it operates on floats.

#### Returns

atan returns a value in radians, in the range of -pi/2 to pi/2.

#### Portability

atan is ANSI C. atanf is an extension.

## 1.8 atan2, atan2f—arc tangent of  $y/x$

### Synopsis

```
#include <math.h>
double atan2(double y,double x);
float atan2f(float y,float x);
```
#### Description

atan2 computes the inverse tangent (arc tangent) of  $y/x$ . atan2 produces the correct result even for angles near  $pi/2$  or  $-pi/2$  (that is, when x is near 0). atan2f is identical to atan2, save that it takes and returns float.

#### Returns

atan2 and atan2f return a value in radians, in the range of -pi to pi.

#### Portability

atan2 is ANSI C. atan2f is an extension.

## 1.9 atanh, atanhf—inverse hyperbolic tangent

Synopsis

```
#include <math.h>
double atanh(double x);
float atanhf(float x);
```
#### Description

atanh calculates the inverse hyperbolic tangent of x. atanhf is identical, other than taking and returning float values.

#### Returns

atanh and atanhf return the calculated value.

If

 $x|$ 

is greater than 1, the global errno is set to EDOM and the result is a NaN. A DOMAIN error is reported.

If

x|

is 1, the global errno is set to EDOM; and the result is infinity with the same sign as x. A SING error is reported.

#### Portability

Neither atanh nor atanhf are ANSI C.

## 1.10 jN, jNf, yN, yNf—Bessel functions

### **Synopsis**

```
#include <math.h>
double j0(double x);
float j0f(float x);
double j1(double x);
float j1f(float x);
double jn(int n, double x);
float jnf(int n, float x);
double y0(double x);
float y0f(float x);
double y1(double x);
float y1f(float x);
double yn(int n, double x);float ynf(int n, float x);
```
#### **Description**

The Bessel functions are a family of functions that solve the differential equation

2 2 2  $x \, y' + xy' + (x - p) y = 0$ 

These functions have many applications in engineering and physics.

jn calculates the Bessel function of the first kind of order n. j0 and j1 are special cases for order 0 and order 1 respectively.

Similarly, yn calculates the Bessel function of the second kind of order n, and y0 and y1 are special cases for order 0 and 1.

jnf, j0f, j1f, ynf, y0f, and y1f perform the same calculations, but on float rather than double values.

#### Returns

The value of each Bessel function at x is returned.

#### Portability

None of the Bessel functions are in ANSI C.

## 1.11 cbrt, cbrtf—cube root

Synopsis

```
#include <math.h>
double cbrt(double x);
float cbrtf(float x);
```
## Description

cbrt computes the cube root of the argument.

Returns

The cube root is returned.

#### Portability

cbrt is in System V release 4. cbrtf is an extension.

## 1.12 copysign, copysignf—sign of y, magnitude of x

### Synopsis

```
#include <math.h>
double copysign (double x, double y);
float copysignf (float x, float y);
```
## Description

copysign constructs a number with the magnitude (absolute value) of its first argument, x, and the sign of its second argument, y.

copysignf does the same thing; the two functions differ only in the type of their arguments and result.

## Returns

copysign returns a double with the magnitude of  $x$  and the sign of  $y$ . copysignf returns a float with the magnitude of x and the sign of y.

## Portability

copysign is not required by either ANSI C or the System V Interface Definition (Issue 2).

## 1.13 cosh, coshf—hyperbolic cosine

### Synopsis

```
#include <math.h>
double cosh(double x);
float coshf(float x);
```
#### Description

cosh computes the hyperbolic cosine of the argument x.  $cosh(x)$  is defined as

 $(\exp(x) + \exp(-x))/2$ 

Angles are specified in radians. coshf is identical, save that it takes and returns float.

#### Returns

The computed value is returned. When the correct value would create an overflow, cosh returns the value HUGE\_VAL with the appropriate sign, and the global value errno is set to ERANGE.

#### Portability

cosh is ANSI. coshf is an extension.

## 1.14 erf, erff, erfc, erfcf—error function

## **Synopsis**

```
#include <math.h>
double erf(double x);
float erff(float x);
double erfc(double x);
float erfcf(float x);
```
## Description

erf calculates an approximation to the "error function", which estimates the probability that an observation will fall within x standard deviations of the mean (assuming a normal distribution).

erfc calculates the complementary probability; that is,  $erfc(x)$  is  $1 - erf(x)$ . erfc is computed directly, so that you can use it to avoid the loss of precision that would result from subtracting large probabilities (on large x) from 1.

erff and erfcf differ from erf and erfc only in the argument and result types.

### Returns

For positive arguments, erf and all its variants return a probability—a number between 0 and 1.

### Portability

None of the variants of erf are ANSI C.

## 1.15 exp, expf—exponential

Synopsis

```
#include <math.h>
double exp(double x);
float expf(float x);
```
#### Description

exp and expf calculate the exponential of x, that is, e raised to the power x (where e is the base of the natural system of logarithms, approximately 2.71828).

#### Returns

On success, exp and expf return the calculated value. If the result underflows, the returned value is 0. If the result overflows, the returned value is HUGE\_VAL. In either case, errno is set to ERANGE.

Portability

exp is ANSI C. expf is an extension.

## 1.16 exp10, exp10f—exponential, base 10

### Synopsis

```
#include <math.h>
double exp10(double x);
float exp10f(float x);
```
### Description

exp10 and exp10f calculate  $10 \hat{ }$  x, that is, 10 raised to the power x.

## Returns

On success, exp10 and exp10f return the calculated value. If the result underflows, the returned value is 0. If the result overflows, the returned value is HUGE\_VAL. In either case, errno is set to ERANGE.

## Portability

exp10 and exp10f are GNU extensions.

## 1.17 exp2, exp2f—exponential, base 2

## Synopsis

#include <math.h> double exp2(double x); float exp2f(float x);

#### Description

exp2 and exp2f calculate  $2 \hat{ }$  x, that is, 2 raised to the power x.

### Returns

On success, exp2 and exp2f return the calculated value. If the result underflows, the returned value is 0. If the result overflows, the returned value is HUGE\_VAL. In either case, errno is set to ERANGE.

Portability ANSI C, POSIX.

## 1.18 expm1, expm1f—exponential minus 1

Synopsis

#include <math.h> double expm1(double x); float expm1f(float x);

## Description

expm1 and expm1f calculate the exponential of x and subtract 1, that is, e raised to the power x minus 1 (where e is the base of the natural system of logarithms, approximately 2.71828). The result is accurate even for small values of x, where using  $exp(x)-1$  would lose many significant digits.

#### Returns

e raised to the power x, minus 1.

#### Portability

Neither expm1 nor expm1f is required by ANSI C or by the System V Interface Definition (Issue 2).

## 1.19 fabs, fabsf—absolute value (magnitude)

Synopsis

#include <math.h> double fabs(double x); float fabsf(float x);

#### Description

fabs and fabsf calculate the absolute value (magnitude) of the argument x, by direct manipulation of the bit representation of x.

#### Returns

The calculated value is returned. No errors are detected.

#### Portability

fabs is ANSI. fabsf is an extension.

## 1.20 fdim, fdimf—positive difference

## Synopsis

```
#include <math.h>
double fdim(double x, double y);
float fdimf(float x, float y);
```
#### Description

The fdim functions determine the positive difference between their arguments, returning:

 $x - y$  if  $x > y$ , or +0 if  $x \le y$ , or NAN if either argument is NAN.

A range error may occur.

#### Returns

The fdim functions return the positive difference value.

### Portability

ANSI C, POSIX.

## 1.21 floor, floorf, ceil, ceilf—floor and ceiling

### Synopsis

```
#include <math.h>
double floor(double x);
float floorf(float x);
double ceil(double x);
float ceilf(float x);
```
#### Description

floor and floorf find the nearest integer less than or equal to x. ceil and ceilf find the nearest integer greater than or equal to x.

#### Returns

floor and ceil return the integer result as a double. floorf and ceilf return the integer result as a float.

#### Portability

floor and ceil are ANSI. floorf and ceilf are extensions.

## 1.22 fma, fmaf—floating multiply add

### Synopsis

```
#include <math.h>
double fma(double x, double y, double z);
float fmaf(float x, float y, float z);
```
## Description

The fma functions compute  $(x * y) + z$ , rounded as one ternary operation: they compute the value (as if) to infinite precision and round once to the result format, according to the rounding mode characterized by the value of FLT ROUNDS. That is, they are supposed to do this: see below.

### Returns

The fma functions return  $(x * y) + z$ , rounded as one ternary operation.

## Bugs

This implementation does not provide the function that it should, purely returning " $(x *$  $y$ ) + z;" with no attempt at all to provide the simulated infinite precision intermediates which are required. DO NOT USE THEM.

If double has enough more precision than float, then fmaf should provide the expected numeric results, as it does use double for the calculation. But since this is not the case for all platforms, this manual cannot determine if it is so for your case.

## Portability

ANSI C, POSIX.

## 1.23 fmax, fmaxf—maximum

Synopsis

#include <math.h> double fmax(double x, double y); float fmaxf(float x, float y);

#### Description

The fmax functions determine the maximum numeric value of their arguments. NaN arguments are treated as missing data: if one argument is a NaN and the other numeric, then the fmax functions choose the numeric value.

#### Returns

The fmax functions return the maximum numeric value of their arguments.

Portability ANSI C, POSIX.

## 1.24 fmin, fminf—minimum

### Synopsis

```
#include <math.h>
double fmin(double x, double y);
float fminf(float x, float y);
```
#### Description

The fmin functions determine the minimum numeric value of their arguments. NaN arguments are treated as missing data: if one argument is a NaN and the other numeric, then the fmin functions choose the numeric value.

#### Returns

The fmin functions return the minimum numeric value of their arguments.

Portability ANSI C, POSIX.

## 1.25 fmod, fmodf—floating-point remainder (modulo)

### Synopsis

#include <math.h> double fmod(double x, double y); float fmodf(float x, float y);

#### Description

The fmod and fmodf functions compute the floating-point remainder of  $x/y$  (x modulo y).

#### Returns

The fmod function returns the value  $x-i*y$ , for the largest integer i such that, if y is nonzero, the result has the same sign as x and magnitude less than the magnitude of y.  $\text{fmod}(x,0)$  returns NaN, and sets errno to EDOM.

#### Portability

fmod is ANSI C. fmodf is an extension.

## 1.26 frexp, frexpf—split floating-point number

### Synopsis

#include <math.h> double frexp(double val, int \*exp); float frexpf(float val, int \*exp);

#### **Description**

All nonzero, normal numbers can be described as  $m * 2^{**}p$ . frexp represents the double val as a mantissa m and a power of two p. The resulting mantissa will always be greater than or equal to 0.5, and less than 1.0 (as long as val is nonzero). The power of two will be stored in \*exp.

m and p are calculated so that val is m times 2 to the power p.

frexpf is identical, other than taking and returning floats rather than doubles.

#### Returns

frexp returns the mantissa m. If val is 0, infinity, or Nan, frexp will set  $*exp$  to 0 and return val.

#### Portability

frexp is ANSI. frexpf is an extension.

## $1.27$  gamma, gammaf, lgamma, lgammaf, gamma\_r, gammaf\_r, lgamma\_r, lgammaf\_r, tgamma, and tgammaf—logarithmic and plain gamma functions

#### **Synopsis**

```
#include <math.h>
double gamma(double x);
float gammaf(float x);
double lgamma(double x);
float lgammaf(float x);
double gamma_r(double x, int *signgamp);
float gammaf_r(float x, int *signgamp);
double lgamma_r(double x, int *signgamp);
float lgammaf_r(float x, int *signgamp);
double tgamma(double x);
float tgammaf(float x);
```
#### Description

gamma calculates the natural logarithm of the gamma function of x. The gamma function  $(\exp(\text{gamma}(x)))$  is a generalization of factorial, and retains the property that  $exp(gamma(N))$  is equivalent to  $N*exp(gamma(N-1))$ . Accordingly, the results of the gamma function itself grow very quickly. gamma is defined as the natural log of the gamma function, rather than the gamma function itself, to extend the useful range of results representable.

The sign of the result is returned in the global variable signgam, which is declared in math.h.

gammaf performs the same calculation as gamma, but uses and returns float values.

lgamma and lgammaf are alternate names for gamma and gammaf. The use of lgamma instead of gamma is a reminder that these functions compute the log of the gamma function, rather than the gamma function itself.

The functions gamma\_r, gammaf\_r, lgamma\_r, and lgammaf\_r are just like gamma, gammaf, lgamma, and lgammaf, respectively, but take an additional argument. This additional argument is a pointer to an integer. This additional argument is used to return the sign of the result, and the global variable signgam is not used. These functions may be used for reentrant calls (but they will still set the global variable errno if an error occurs).

tgamma and tgammaf are the "true gamma" functions, returning the gamma function of x–without a logarithm. (They are apparently so named because of the prior existence of the old, poorly-named gamma functions which returned the log of gamma up through BSD 4.2.)

#### Returns

Normally, the computed result is returned.

When x is a nonpositive integer, gamma returns HUGE\_VAL and errno is set to EDOM. If the result overflows, gamma returns HUGE\_VAL and errno is set to ERANGE.

#### Portability

Neither gamma nor gammaf is ANSI C. It is better not to use either of these; use lgamma or tgamma instead.

lgamma, lgammaf, tgamma, and tgammaf are nominally C standard in terms of the base return values, although the signgam global for lgamma is not standard.

## 1.28 hypot, hypotf—distance from origin

## Synopsis

#include <math.h> double hypot(double x, double y); float hypotf(float x, float y);

#### Description

hypot calculates the Euclidean distance  $sqrt(x*x + y*y)$  between the origin (0,0) and a point represented by the Cartesian coordinates  $(x, y)$ . hypotf differs only in the type of its arguments and result.

#### Returns

Normally, the distance value is returned. On overflow, hypot returns HUGE\_VAL and sets errno to ERANGE.

#### Portability

hypot and hypotf are not ANSI C.

# 1.29 ilogb, ilogbf—get exponent of floating-point number

Synopsis

#include <math.h> int ilogb(double val); int ilogbf(float val);

## **Description**

All nonzero, normal numbers can be described as  $m * 2^{**}p$ . ilogb and ilogbf examine the argument val, and return p. The functions frexp and frexpf are similar to ilogb and ilogbf, but also return m.

## Returns

ilogb and ilogbf return the power of two used to form the floating-point argument. If val is 0, they return FP\_ILOGB0. If val is infinite, they return INT\_MAX. If val is NaN, they return FP\_ILOGBNAN. (FP\_ILOGB0 and FP\_ILOGBNAN are defined in math.h, but in turn are defined as INT MIN or INT MAX from limits.h. The value of FP ILOGB0 may be either INT\_MIN or -INT\_MAX. The value of FP\_ILOGBNAN may be either INT\_MAX or  $INT_MIN.$ )

## **Portability**

C99, POSIX

## 1.30 infinity, infinityf—representation of infinity

### Synopsis

#include <math.h> double infinity(void); float infinityf(void);

## Description

infinity and infinityf return the special number IEEE infinity in double- and singleprecision arithmetic respectively.

#### Portability

infinity and infinityf are neither standard C nor POSIX. C and POSIX require macros HUGE VAL and HUGE VALF to be defined in math.h, which Newlib defines to be infinities corresponding to these archaic infinity() and infinityf() functions in floating-point implementations which do have infinities.

## 1.31 isgreater, isgreaterequal, isless, islessequal, islessgreater, and isunordered—comparison macros

### **Synopsis**

```
#include <math.h>
int isgreater(real-floating x, real-floating y);
int isgreaterequal(real-floating x, real-floating y);
int isless(real-floating x, real-floating y);
int islessequal(real-floating x, real-floating y);
int islessgreater(real-floating x, real-floating y);
int isunordered(real-floating x, real-floating y);
```
#### **Description**

isgreater, isgreaterequal, isless, islessequal, islessgreater, and isunordered are macros defined for use in comparing floating-point numbers without raising any floatingpoint exceptions.

The relational operators (i.e.  $\leq, \leq, \leq \leq$ , and  $\geq$ ) support the usual mathematical relationships between numeric values. For any ordered pair of numeric values exactly one of the relationships–less, greater, and equal–is true. Relational operators may raise the "invalid" floating-point exception when argument values are NaNs. For a NaN and a numeric value, or for two NaNs, just the unordered relationship is true (i.e., if one or both of the arguments a NaN, the relationship is called unordered). The specified macros are quiet (non floating-point exception raising) versions of the relational operators, and other comparison macros that facilitate writing efficient code that accounts for NaNs without suffering the "invalid" floating-point exception. In the synopses shown, "real-floating" indicates that the argument is an expression of real floating type.

Please note that saying that the macros do not raise floating-point exceptions, it is referring to the function that they are performing. It is certainly possible to give them an expression which causes an exception. For example:

NaN < 1.0 causes an "invalid" exception,

isless(NaN, 1.0) does not, and

isless(NaN\*0., 1.0)

causes an exception due to the "NaN\*0.", but not from the resultant reduced comparison of isless(NaN, 1.0).

#### Returns

No floating-point exceptions are raised for any of the macros.

The isgreater macro returns the value of  $(x)$  >  $(y)$ .

The isgreater equal macro returns the value of  $(x) \geq (y)$ .

The isless macro returns the value of  $(x) < (y)$ .

The islessequal macro returns the value of  $(x) \leq (y)$ .

The isless greater macro returns the value of  $(x) < (y)$   $| | (x) > (y)$ .

The isunordered macro returns 1 if either of its arguments is NaN and 0 otherwise.

Portability C99, POSIX. 1.32 fpclassify, isfinite, isinf, isnan, and isnormalfloating-point classification macros; finite, finitef, isinf, isinff, isnan, isnanf—test for exceptional numbers

#### Synopsis

```
[C99 standard macros:]
#include <math.h>
int fpclassify(real-floating x);
int isfinite(real-floating x);
int isinf(real-floating x);
int isnan(real-floating x);
int isnormal(real-floating x);
[Archaic SUSv2 functions:]
#include <math.h>
int isnan(double arg);
int isinf(double arg);
int finite(double arg);
int isnanf(float arg);
int isinff(float arg);
int finitef(float arg);
```
#### **Description**

fpclassify, isfinite, isinf, isnan, and isnormal are macros defined for use in classifying floating-point numbers. This is a help because of special "values" like NaN and infinities. In the synopses shown, "real-floating" indicates that the argument is an expression of real floating type. These function-like macros are C99 and POSIX-compliant, and should be used instead of the now-archaic SUSv2 functions.

The fpclassify macro classifies its argument value as NaN, infinite, normal, subnormal, zero, or into another implementation-defined category. First, an argument represented in a format wider than its semantic type is converted to its semantic type. Then classification is based on the type of the argument. The fpclassify macro returns the value of the number classification macro appropriate to the value of its argument:

#### FP\_INFINITE

x is either plus or minus infinity;

 $FP\_MAN$  x is "Not A Number" (plus or minus);

#### FP\_NORMAL

x is a "normal" number (i.e. is none of the other special forms);

#### FP\_SUBNORMAL

x is too small be stored as a regular normalized number (i.e. loss of precision is likely); or

 $FP_ZERO$  x is 0 (either plus or minus).

The "is" set of macros provide a useful set of shorthand ways for classifying floating-point numbers, providing the following equivalent relations:
#### $isfinite(x)$

returns non-zero if x is finite. (It is equivalent to (fpclassify(x) != FP\_INFINITE  $&&$  fpclassify(x) != FP\_NAN).)

- isinf(x) returns non-zero if x is infinite. (It is equivalent to (fpclassify(x) == FP INFINITE).)
- isnan(x) returns non-zero if x is NaN. (It is equivalent to (fpclassify(x) ==  $FP\_NAN)$ .

 $isnormal(x)$ 

returns non-zero if x is normal. (It is equivalent to (fpclassify(x) == FP NORMAL).)

The archaic SUSv2 functions provide information on the floating-point argument supplied. There are five major number formats ("exponent" referring to the biased exponent in the

binary-encoded number):

zero A number which contains all zero bits, excluding the sign bit.

subnormal

A number with a zero exponent but a nonzero fraction.

normal A number with an exponent and a fraction.

infinity A number with an all 1's exponent and a zero fraction.

NAN A number with an all 1's exponent and a nonzero fraction.

isnan returns 1 if the argument is a nan. isinf returns 1 if the argument is infinity. finite returns 1 if the argument is zero, subnormal or normal. The isnanf, isinff and finitef functions perform the same operations as their isnan, isinf and finite counterparts, but on single-precision floating-point numbers.

It should be noted that the C99 standard dictates that isnan and isinf are macros that operate on multiple types of floating-point. The SUSv2 standard declares isnan as a function taking double. Newlib has decided to declare them both as functions and as macros in math.h to maintain backward compatibility.

#### Returns

The fpclassify macro returns the value corresponding to the appropriate  $FP_\text{-}$  macro.

The isfinite macro returns nonzero if x is finite, else 0.

The isinf macro returns nonzero if x is infinite, else 0.

The isnan macro returns nonzero if x is an NaN, else 0.

The isnormal macro returns nonzero if x has a normal value, else 0.

#### **Portability**

math.h macros are C99, POSIX.1-2001.

The functions originate from BSD; isnan was listed in the X/Open Portability Guide and Single Unix Specification, but was dropped when the macro was standardized in POSIX.1- 2001.

## 1.33 ldexp, ldexpf—load exponent

## Synopsis

#include <math.h> double ldexp(double val, int exp); float ldexpf(float val, int exp);

## Description

ldexp calculates the value val times 2 to the power exp. ldexpf is identical, save that it takes and returns float rather than double values.

## Returns

ldexp returns the calculated value.

Underflow and overflow both set errno to ERANGE. On underflow, 1dexp and 1dexpf return 0.0. On overflow, ldexp returns plus or minus HUGE\_VAL.

## Portability

ldexp is ANSI. ldexpf is an extension.

## 1.34 log, logf—natural logarithms

Synopsis

```
#include <math.h>
double log(double x);
float logf(float x);
```
#### Description

Return the natural logarithm of x, that is, its logarithm base e (where e is the base of the natural system of logarithms,  $2.71828...$ ). log and logf are identical save for the return and argument types.

#### Returns

Normally, returns the calculated value. When x is zero, the returned value is -HUGE\_VAL and errno is set to ERANGE. When x is negative, the returned value is NaN (not a number) and errno is set to EDOM.

#### Portability

log is ANSI. logf is an extension.

## 1.35 log10, log10f—base 10 logarithms

## Synopsis

```
#include <math.h>
double log10(double x);
float log10f(float x);
```
## Description

log10 returns the base 10 logarithm of x. It is implemented as  $log(x) / log(10)$ . log10f is identical, save that it takes and returns float values.

## Returns

log10 and log10f return the calculated value. See the description of log for information on errors.

## Portability

log10 is ANSI C. log10f is an extension.

## 1.36 log1p, log1pf— $\log$  of 1 + x

Synopsis

```
#include <math.h>
double log1p(double x);
float log1pf(float x);
```
#### Description

log1p calculates the natural logarithm of  $1+x$ . You can use log1p rather than 'log( $1+x$ )' for greater precision when x is very small.

log1pf calculates the same thing, but accepts and returns float values rather than double.

#### Returns

log1p returns a double, the natural log of 1+x. log1pf returns a float, the natural log of  $1+x$ .

#### Portability

Neither log1p nor log1pf is required by ANSI C or by the System V Interface Definition (Issue 2).

## 1.37 log2, log2f—base 2 logarithm

**Synopsis** 

```
#include <math.h>
double log2(double x);
float log2f(float x);
```
#### **Description**

The log2 functions compute the base-2 logarithm of x. A domain error occurs if the argument is less than zero. A range error occurs if the argument is zero.

The Newlib implementations are not full, intrinisic calculations, but rather are derivatives based on log. (Accuracy might be slightly off from a direct calculation.) In addition to functions, they are also implemented as macros defined in math.h:

```
#define log2(x) (log (x) / _MLM2)
#define log2f(x) (logf (x) / (float) _M_LN2)
```
To use the functions instead, just undefine the macros first.

#### Returns

The  $\log 2$  functions return  $\log$  base-2(x) on success. When x is zero, the returned value is -HUGE\_VAL and errno is set to ERANGE. When x is negative, the returned value is NaN (not a number) and errno is set to EDOM.

#### Portability

C99, POSIX, System V Interface Definition (Issue 6).

# 1.38 logb, logbf—get exponent of floating-point number

**Synopsis** 

#include <math.h> double logb(double x); float logbf(float x);

#### **Description**

The logb functions extract the exponent of  $x$ , as a signed integer value in floating-point format. If x is subnormal it is treated as though it were normalized; thus, for positive finite x,  $1 \leq x$  \* FLT\_RADIX to the power  $(\text{-logb}(x))$   $\leq$  FLT\_RADIX. A domain error may occur if the argument is zero. In this floating-point implementation, FLT RADIX is 2. Which also means that for finite x,  $\text{logb}(x) = \text{floor}(\text{log2}(\text{fabs}(x))).$ 

All nonzero, normal numbers can be described as  $m * 2^{**}p$ , where 1.0  $\leq m \leq 2.0$ . The logb functions examine the argument  $x$ , and return  $p$ . The frexp functions are similar to the logb functions, but returning m adjusted to the interval  $(.5, 1)$  or 0, and  $p+1$ .

#### Returns

When x is: +inf or -inf, +inf is returned; NaN, NaN is returned; 0, -inf is returned, and the divide-by-zero exception is raised; otherwise, the logb functions return the signed exponent of x.

## Portability

ANSI C, POSIX

#### See Also frexp, ilogb

## 1.39 lrint, lrintf, llrint, llrintf—round to integer

## Synopsis

```
#include <math.h>
long int lrint(double x);
long int lrintf(float x);
long long int llrint(double x);
long long int llrintf(float x);
```
## Description

The lrint and llrint functions round their argument to the nearest integer value, using the current rounding direction. If the rounded value is outside the range of the return type, the numeric result is unspecified. A range error may occur if the magnitude of x is too large. The "inexact" floating-point exception is raised in implementations that support it when the result differs in value from the argument (i.e., when a fraction actually has been truncated).

### Returns

x rounded to an integral value, using the current rounding direction.

See Also lround

## Portability

ANSI C, POSIX

## 1.40 lround, lroundf, llround, llroundf—round to integer, to nearest

### Synopsis

#include <math.h> long int lround(double x); long int lroundf(float x); long long int llround(double x); long long int llroundf(float x);

### Description

The lround and llround functions round their argument to the nearest integer value, rounding halfway cases away from zero, regardless of the current rounding direction. If the rounded value is outside the range of the return type, the numeric result is unspecified (depending upon the floating-point implementation, not the library). A range error may occur if the magnitude of x is too large.

#### Returns

x rounded to an integral value as an integer.

#### See Also

See the round functions for the return being the same floating-point type as the argument. lrint, llrint.

#### Portability

ANSI C, POSIX

## 1.41 modf, modff—split fractional and integer parts

## Synopsis

#include <math.h> double modf(double val, double \*ipart); float modff(float val, float \*ipart);

## **Description**

modf splits the double val apart into an integer part and a fractional part, returning the fractional part and storing the integer part in \*ipart. No rounding whatsoever is done; the sum of the integer and fractional parts is guaranteed to be exactly equal to val. That is, if realpart = modf(val,  $\&$ intpart); then 'realpart+intpart' is the same as val. modff is identical, save that it takes and returns float rather than double values.

## Returns

The fractional part is returned. Each result has the same sign as the supplied argument val.

## Portability

modf is ANSI C. modff is an extension.

## 1.42 nan, nanf—representation of "Not a Number"

## Synopsis

#include <math.h> double nan(const char \*unused); float nanf(const char \*unused);

#### Description

nan and nanf return an IEEE NaN (Not a Number) in double- and single-precision arithmetic respectively. The argument is currently disregarded.

## 1.43 nearbyint, nearbyintf—round to integer

## **Synopsis**

#include <math.h> double nearbyint(double x); float nearbyintf(float x);

## **Description**

The nearbyint functions round their argument to an integer value in floating-point format, using the current rounding direction and (supposedly) without raising the "inexact" floating-point exception. See the rint functions for the same function with the "inexact" floating-point exception being raised when appropriate.

## Bugs

Newlib does not support the floating-point exception model, so that the floating-point exception control is not present and thereby what may be seen will be compiler and hardware dependent in this regard. The Newlib nearbyint functions are identical to the rint functions with respect to the floating-point exception behavior, and will cause the "inexact" exception to be raised for most targets.

## Returns

x rounded to an integral value, using the current rounding direction.

Portability ANSI C, POSIX

See Also rint, round

## 1.44 nextafter, nextafterf—get next number

### Synopsis

#include <math.h> double nextafter(double val, double dir); float nextafterf(float val, float dir);

#### Description

nextafter returns the double-precision floating-point number closest to val in the direction toward dir. nextafterf performs the same operation in single precision. For example, nextafter(0.0,1.0) returns the smallest positive number which is representable in double precision.

### Returns

Returns the next closest number to val in the direction toward dir.

#### Portability

Neither nextafter nor nextafterf is required by ANSI C or by the System V Interface Definition (Issue 2).

## 1.45 pow, powf— $x$  to the power y

## Synopsis

```
#include <math.h>
double pow(double x, double y);
float powf(float x, float y);
```
## Description

pow and powf calculate x raised to the exponent y.

## Returns

On success, pow and powf return the value calculated.

When the argument values would produce overflow, pow returns HUGE\_VAL and set errno to ERANGE. If the argument  $x$  passed to pow or powf is a negative noninteger, and  $y$  is also not an integer, then errno is set to EDOM. If x and y are both 0, then pow and powf return 1.

## Portability

pow is ANSI C. powf is an extension.

## 1.46 pow10, pow10f—base 10 power functions

### Synopsis

#include <math.h> double pow10(double x); float pow10f(float x);

#### Description

pow10 and pow10f calculate 10  $\hat{ }$  x, that is, 10 raised to the power x.

### Returns

On success, pow10 and pow10f return the calculated value. If the result underflows, the returned value is 0. If the result overflows, the returned value is HUGE\_VAL. In either case, errno is set to ERANGE.

#### Portability

pow10 and pow10f are GNU extensions.

## 1.47 remainder, remainderf—round and remainder

## Synopsis

```
#include <math.h>
double remainder(double x, double y);
float remainderf(float x, float y);
```
## Description

remainder and remainderf find the remainder of  $x/y$ ; this value is in the range  $-y/2$ ..  $+y/2.$ 

### Returns

remainder returns the integer result as a double.

### Portability

remainder is a System V release 4. remainderf is an extension.

## 1.48 remquo, remquof—remainder and part of quotient

#### Synopsis

#include <math.h> double remquo(double x, double  $y$ , int  $*quo$ ); float remquof(float x, float  $y$ , int  $*quo$ );

#### **Description**

The remquo functions compute the same remainder as the remainder functions; this value is in the range  $-v/2$  ...  $+v/2$ . In the object pointed to by quo they store a value whose sign is the sign of  $x/y$  and whose magnitude is congruent modulo  $2^{**}$ n to the magnitude of the integral quotient of  $x/y$ . (That is, quo is given the n lsbs of the quotient, not counting the sign.) This implementation uses  $n=31$  if int is 32 bits or more, otherwise, n is 1 less than the width of int.

For example:

remquo(-29.0, 3.0, &quo) returns -1.0 and sets quo=10, and

remquo(-98307.0, 3.0, &quo)

returns  $-0.0$  and sets  $quo=-32769$ , although for 16-bit int,  $quo=-1$ . In the latter case, the actual quotient of -(32769=0x8001) is reduced to -1 because of the 15-bit limitation for the quotient.

#### Returns

When either argument is NaN, NaN is returned. If  $y$  is 0 or  $x$  is infinite (and neither is NaN), a domain error occurs (i.e. the "invalid" floating point exception is raised or errno is set to EDOM), and NaN is returned. Otherwise, the remquo functions return  $x$  REM  $y$ .

#### Bugs

IEEE754-2008 calls for remquo(subnormal, inf) to cause the "underflow" floating-point exception. This implementation does not.

#### Portability

C99, POSIX.

## 1.49 rint, rintf—round to integer

## Synopsis

```
#include <math.h>
double rint(double x);
float rintf(float x);
```
## **Description**

The rint functions round their argument to an integer value in floating-point format, using the current rounding direction. They raise the "inexact" floating-point exception if the result differs in value from the argument. See the nearbyint functions for the same function with the "inexact" floating-point exception never being raised. Newlib does not directly support floating-point exceptions. The rint functions are written so that the "inexact" exception is raised in hardware implementations that support it, even though Newlib does not provide access.

## Returns

x rounded to an integral value, using the current rounding direction.

Portability ANSI C, POSIX

See Also nearbyint, round

## 1.50 round, roundf—round to integer, to nearest

Synopsis

#include <math.h> double round(double x); float roundf(float x);

#### **Description**

The round functions round their argument to the nearest integer value in floating-point format, rounding halfway cases away from zero, regardless of the current rounding direction. (While the "inexact" floating-point exception behavior is unspecified by the C standard, the round functions are written so that "inexact" is not raised if the result does not equal the argument, which behavior is as recommended by IEEE 754 for its related functions.)

#### Returns

x rounded to an integral value.

Portability ANSI C, POSIX

See Also nearbyint, rint

## 1.51 scalbn, scalbnf, scalbln, scalblnf—scale by power of  $FLT_RADIX (=2)$

### **Synopsis**

#include <math.h> double scalbn(double x, int n); float scalbnf(float  $x$ , int  $n$ ); double scalbln(double x, long int n); float scalblnf(float x, long int n);

## Description

The scalbn and scalbln functions compute x times FLT RADIX to the power n. efficiently. The result is computed by manipulating the exponent, rather than by actually performing an exponentiation or multiplication. In this floating-point implementation FLT\_RADIX=2, which makes the scalbn functions equivalent to the ldexp functions.

## Returns

x times 2 to the power n. A range error may occur.

Portability ANSI C, POSIX

See Also ldexp

## 1.52 signbit—Does floating-point number have negative sign?

#### Synopsis

#include <math.h> int signbit(real-floating x);

#### Description

The signbit macro determines whether the sign of its argument value is negative. The macro reports the sign of all values, including infinities, zeros, and NaNs. If zero is unsigned, it is treated as positive. As shown in the synopsis, the argument is "real-floating," meaning that any of the real floating-point types (float, double, etc.) may be given to it.

Note that because of the possibilities of signed 0 and NaNs, the expression " $x < 0.0$ " does not give the same result as signbit in all cases.

#### Returns

The signbit macro returns a nonzero value if and only if the sign of its argument value is negative.

Portability C99, POSIX.

## 1.53 sin, sinf, cos, cosf—sine or cosine

## Synopsis

```
#include <math.h>
double sin(double x);
float sinf(float x);
double cos(double x);
float cosf(float x);
```
### Description

sin and cos compute (respectively) the sine and cosine of the argument x. Angles are specified in radians.

sinf and cosf are identical, save that they take and return float values.

#### Returns

The sine or cosine of x is returned.

### Portability

sin and cos are ANSI C. sinf and cosf are extensions.

## 1.54 sinh, sinhf—hyperbolic sine

### Synopsis

```
#include <math.h>
double sinh(double x);
float sinhf(float x);
```
#### Description

sinh computes the hyperbolic sine of the argument x. Angles are specified in radians.  $sinh(x)$  is defined as

 $(\exp(x) - \exp(-x))/2$ 

sinhf is identical, save that it takes and returns float values.

#### Returns

The hyperbolic sine of x is returned.

When the correct result is too large to be representable (an overflow), sinh returns HUGE\_ VAL with the appropriate sign, and sets the global value errno to ERANGE.

#### Portability

sinh is ANSI C. sinhf is an extension.

## 1.55 sqrt, sqrtf—positive square root

## Synopsis

```
#include <math.h>
double sqrt(double x);
float sqrtf(float x);
```
## Description

sqrt computes the positive square root of the argument.

## Returns

On success, the square root is returned. If x is real and positive, then the result is positive. If x is real and negative, the global value errno is set to EDOM (domain error).

## Portability

sqrt is ANSI C. sqrtf is an extension.

## 1.56 tan, tanf—tangent

Synopsis

#include <math.h> double tan(double x); float tanf(float x);

#### Description

tan computes the tangent of the argument x. Angles are specified in radians. tanf is identical, save that it takes and returns float values.

Returns The tangent of x is returned.

Portability tan is ANSI. tanf is an extension.

## 1.57 tanh, tanhf—hyperbolic tangent

## Synopsis

```
#include <math.h>
double tanh(double x);
float tanhf(float x);
```
## Description

tanh computes the hyperbolic tangent of the argument x. Angles are specified in radians.

 $tanh(x)$  is defined as  $sinh(x)/cosh(x)$ 

tanhf is identical, save that it takes and returns float values.

### Returns

The hyperbolic tangent of x is returned.

#### Portability

tanh is ANSI C. tanhf is an extension.

## 1.58 trunc, truncf—round to integer, towards zero

Synopsis

#include <math.h> double trunc(double x); float truncf(float x);

#### **Description**

The trunc functions round their argument to the integer value, in floating format, nearest to but no larger in magnitude than the argument, regardless of the current rounding direction. (While the "inexact" floating-point exception behavior is unspecified by the C standard, the trunc functions are written so that "inexact" is not raised if the result does not equal the argument, which behavior is as recommended by IEEE 754 for its related functions.)

#### Returns

x truncated to an integral value.

Portability ANSI C, POSIX

# 2 Mathematical Complex Functions ('complex.h')

This chapter groups the complex mathematical functions. The corresponding definitions and declarations are in 'complex.h'. Functions and documentations are taken from NetBSD.

## 2.1 cabs, cabsf, cabsl—complex absolute-value

## Synopsis

```
#include <complex.h>
double cabs(double complex z);
float cabsf(float complex z);
long double cabsl(long double complex z);
```
## **Description**

These functions compute compute the complex absolute value (also called norm, modulus, or magnitude) of z.

cabsf is identical to cabs, except that it performs its calculations on float complex.

cabsl is identical to cabs, except that it performs its calculations on long double complex.

## Returns

The cabs\* functions return the complex absolute value.

## Portability

cabs, cabsf and cabsl are ISO C99

## 2.2 cacos, cacosf—complex arc cosine

### Synopsis

#include <complex.h> double complex cacos(double complex z); float complex cacosf(float complex z);

#### Description

These functions compute the complex arc cosine of z, with branch cuts outside the interval [-1, +1] along the real axis.

cacosf is identical to cacos, except that it performs its calculations on floats complex.

#### Returns

These functions return the complex arc cosine value, in the range of a strip mathematically unbounded along the imaginary axis and in the interval [0, pi] along the real axis.

#### Portability

cacos and cacosf are ISO C99

## 2.3 cacosh, cacoshf—complex arc hyperbolic cosine

## Synopsis

```
#include <complex.h>
double complex cacosh(double complex z);
float complex cacoshf(float complex z);
```
## Description

These functions compute the complex arc hyperbolic cosine of z, with a branch cut at values less than 1 along the real axis.

cacoshf is identical to cacosh, except that it performs its calculations on floats complex.

## Returns

These functions return the complex arc hyperbolic cosine value, in the range of a half-strip of non-negative values along the real axis and in the interval  $[-i * pi, +i * pi]$  along the imaginary axis.

## Portability

cacosh and cacoshf are ISO C99

## 2.4 carg, cargf—argument (phase angle)

Synopsis

```
#include <complex.h>
double carg(double complex z);
float cargf(float complex z);
```
#### Description

These functions compute the argument (also called phase angle) of z, with a branch cut along the negative real axis.

cargf is identical to carg, except that it performs its calculations on floats complex.

#### Returns

The carg functions return the value of the argument in the interval [-pi, +pi]

### Portability

carg and cargf are ISO C99

## 2.5 casin, casinf—complex arc sine

## Synopsis

```
#include <complex.h>
double complex casin(double complex z);
float complex casinf(float complex z);
```
## Description

These functions compute the complex arc sine of z, with branch cuts outside the interval [-1, +1] along the real axis.

casinf is identical to casin, except that it performs its calculations on floats complex.

## Returns

These functions return the complex arc sine value, in the range of a strip mathematically unbounded along the imaginary axis and in the interval  $[-pi/2, +pi/2]$  along the real axis.

## Portability

casin and casinf are ISO C99

## 2.6 casinh, casinhf—complex arc hyperbolic sine

### Synopsis

```
#include <complex.h>
double complex casinh(double complex z);
float complex casinhf(float complex z);
```
#### Description

These functions compute the complex arc hyperbolic sine of z, with branch cuts outside the interval [-i, +i] along the imaginary axis.

casinhf is identical to casinh, except that it performs its calculations on floats complex.

#### Returns

These functions return the complex arc hyperbolic sine value, in the range of a strip mathematically unbounded along the real axis and in the interval  $[-i * p/2, +i * p/2]$  along the imaginary axis.

#### Portability

casinh and casinhf are ISO C99

## 2.7 catan, catanf—complex arc tangent

## Synopsis

```
#include <complex.h>
double complex catan(double complex z);
float complex catanf(float complex z);
```
## Description

These functions compute the complex arc tangent of z, with branch cuts outside the interval [-i, +i] along the imaginary axis.

catanf is identical to catan, except that it performs its calculations on floats complex.

## Returns

These functions return the complex arc tangent value, in the range of a strip mathematically unbounded along the imaginary axis and in the interval  $[-pi/2, +pi/2]$  along the real axis.

## Portability

catan and catanf are ISO C99
# <span id="page-72-0"></span>2.8 catanh, catanhf—complex arc hyperbolic tangent

#### Synopsis

#include <complex.h> double complex catanh(double complex z); float complex catanhf(float complex z);

#### Description

These functions compute the complex arc hyperbolic tan of z, with branch cuts outside the interval [-1, +1] along the real axis.

catanhf is identical to catanh, except that it performs its calculations on floats complex.

#### Returns

These functions return the complex arc hyperbolic tangent value, in the range of a strip mathematically unbounded along the real axis and in the interval  $[-i * p/2, +i * p/2]$  along the imaginary axis.

#### Portability

catanh and catanhf are ISO C99

# <span id="page-73-0"></span>2.9 ccos, ccosf—complex cosine

# Synopsis

```
#include <complex.h>
double complex ccos(double complex z);
float complex ccosf(float complex z);
```
#### Description

These functions compute the complex cosine of z. ccosf is identical to ccos, except that it performs its calculations on floats complex.

#### Returns

These functions return the complex cosine value.

# Portability

ccos and ccosf are ISO C99

# <span id="page-74-0"></span>2.10 ccosh, ccoshf—complex hyperbolic cosine

## Synopsis

#include <complex.h> double complex ccosh(double complex z); float complex ccoshf(float complex z);

#### Description

These functions compute the complex hyperbolic cosine of z. ccoshf is identical to ccosh, except that it performs its calculations on floats complex.

#### Returns

These functions return the complex hyperbolic cosine value.

Portability ccosh and ccoshf are ISO C99

# <span id="page-75-0"></span>2.11 cexp, cexpf—complex base-e exponential

### Synopsis

```
#include <complex.h>
double complex cexp(double complex z);
float complex cexpf(float complex z);
```
### Description

These functions compute the complex base-e exponential of z. cexpf is identical to cexp, except that it performs its calculations on floats complex.

#### Returns

The cexp functions return the complex base-e exponential value.

Portability cexp and cexpf are ISO C99

# <span id="page-76-0"></span>2.12 cimag, cimagf, cimagl—imaginary part

#### Synopsis

```
#include <complex.h>
double cimag(double complex z);
float cimagf(float complex z);
long double cimagl(long double complex z);
```
#### Description

These functions compute the imaginary part of z.

cimagf is identical to cimag, except that it performs its calculations on float complex. cimagl is identical to cimag, except that it performs its calculations on long double complex.

#### Returns

The cimag\* functions return the imaginary part value (as a real).

#### Portability

cimag, cimagf and cimagl are ISO C99

# <span id="page-77-0"></span>2.13 clog, clogf—complex base-e logarithm

### Synopsis

```
#include <complex.h>
double complex clog(double complex z);
float complex clogf(float complex z);
```
### Description

These functions compute the complex natural (base-e) logarithm of z, with a branch cut along the negative real axis.

clogf is identical to clog, except that it performs its calculations on floats complex.

### Returns

The clog functions return the complex natural logarithm value, in the range of a strip mathematically unbounded along the real axis and in the interval  $[-i *pi, +i *pi]$  along the imaginary axis.

## Portability

clog and clogf are ISO C99

# <span id="page-78-0"></span>2.14 clog10, clog10f—complex base-10 logarithm

#### Synopsis

#define \_GNU\_SOURCE #include <complex.h> double complex clog10(double complex z); float complex clog10f(float complex z);

#### Description

These functions compute the complex base-10 logarithm of z. clog10 is equivalent to  $\log(z)/\log(10)$ .

clog10f is identical to clog10, except that it performs its calculations on floats complex.

#### Returns

The clog10 functions return the complex base-10 logarithm value.

#### Portability

clog10 and clog10f are GNU extensions.

# <span id="page-79-0"></span>2.15 conj, conjf—complex conjugate

## Synopsis

```
#include <complex.h>
double complex conj(double complex z);
float complex conjf(float complex z);
```
### Description

These functions compute the complex conjugate of z, by reversing the sign of its imaginary part.

conjf is identical to conj, except that it performs its calculations on floats complex.

### Returns

The conj functions return the complex conjugate value.

### Portability

conj and conjf are ISO C99

# <span id="page-80-0"></span>2.16 cpow, cpowf—complex power

#### Synopsis

```
#include <complex.h>
double complex cpow(double complex x, double complex y);float complex cpowf(float complex x, float complex y);
```
#### Description

The cpow functions compute the complex power function  $x^y$  power, with a branch cut for the first parameter along the negative real axis.

cpowf is identical to cpow, except that it performs its calculations on floats complex.

#### Returns

The cpow functions return the complex power function value.

#### Portability

cpow and cpowf are ISO C99

# <span id="page-81-0"></span>2.17 cproj, cprojf— Riemann sphere projection

### Synopsis

#include <complex.h> double complex cproj(double complex z); float complex cprojf(float complex z);

### **Description**

These functions compute a projection of z onto the Riemann sphere: z projects to z except that all complex infinities (even those with one infinite part and one NaN part) project to positive infinity on the real axis. If z has an infinite part, then  $cproj(z)$  is equivalent to INFINITY + I  $*$  copysign(0.0, cimag(z))

cprojf is identical to cproj, except that it performs its calculations on floats complex.

### Returns

The cproj functions return the value of the projection onto the Riemann sphere.

## Portability

cproj and cprojf are ISO C99

# <span id="page-82-0"></span>2.18 creal, crealf, creall—real part

### Synopsis

```
#include <complex.h>
double creal(double complex z);
float crealf(float complex z);
double long creall(long double complex z);
```
#### Description

These functions compute the real part of z.

crealf is identical to creal, except that it performs its calculations on float complex. creall is identical to creal, except that it performs its calculations on long double complex.

#### Returns

The creal\* functions return the real part value.

#### Portability

creal, crealf and creall are ISO C99

# <span id="page-83-0"></span>2.19 csin, csinf—complex sine

# Synopsis

```
#include <complex.h>
double complex csin(double complex z);
float complex csinf(float complex z);
```
#### Description

These functions compute the complex sine of z.

csinf is identical to csin, except that it performs its calculations on floats complex.

#### Returns

These functions return the complex sine value.

# Portability

csin and csinf are ISO C99

# <span id="page-84-0"></span>2.20 csinh, csinhf—complex hyperbolic sine

## Synopsis

#include <complex.h> double complex csinh(double complex z); float complex csinhf(float complex z);

#### Description

These functions compute the complex hyperbolic sine of z. ccoshf is identical to ccosh, except that it performs its calculations on floats complex.

#### Returns

These functions return the complex hyperbolic sine value.

Portability csinh and csinhf are ISO C99

# <span id="page-85-0"></span>2.21 csqrt, csqrtf—complex square root

## Synopsis

```
#include <complex.h>
double complex csqrt(double complex z);
float complex csqrtf(float complex z);
```
### Description

These functions compute the complex square root of z, with a branch cut along the negative real axis.

csqrtf is identical to csqrt, except that it performs its calculations on floats complex.

#### Returns

The csqrt functions return the complex square root value, in the range of the right halfplane (including the imaginary axis).

### Portability

csqrt and csqrtf are ISO C99

# <span id="page-86-0"></span>2.22 ctan, ctanf—complex tangent

## Synopsis

#include <complex.h> double complex ctan(double complex z); float complex ctanf(float complex z);

#### Description

These functions compute the complex tangent of z. ctanf is identical to ctan, except that it performs its calculations on floats complex.

#### Returns

These functions return the complex tangent value.

Portability ctan and ctanf are ISO C99

# 2.23 ctanh, ctanf—complex hyperbolic tangent

## Synopsis

#include <complex.h> double complex ctanh(double complex z); float complex ctanhf(float complex z);

### Description

These functions compute the complex hyperbolic tangent of z. ctanhf is identical to ctanh, except that it performs its calculations on floats complex.

#### Returns

These functions return the complex hyperbolic tangent value.

Portability ctanh and ctanhf are ISO C99

# 3 Floating-Point Environment ('fenv.h')

This chapter groups the methods used to manipulate the floating-point status flags. Floating-point operations modify the floating-point status flags to indicate abnormal result information.

The implementation of these methods is architecture specific.

# 3.1 feclearexcept—clear floating-point exception

#### Synopsis

#include <fenv.h> int feclearexcept(int except);

Link with -lm.

### **Description**

This method attempts to clear the floating-point exceptions specified in except.

### Returns

If the except argument is zero or all requested exceptions were successfully cleared, this method returns zero. Otherwise, a non-zero value is returned.

## Portability

ANSI C requires feclearexcept.

# 3.2 fegetenv—get current floating-point environment

#### Synopsis

```
#include <fenv.h>
int fegetenv(fenv_t *envp);
```
Link with -lm.

### **Description**

This method attempts to return the floating-point environment in the area specified by envp.

### Returns

If floating-point environment was successfully returned, then this method returns zero. Otherwise, a non-zero value is returned.

### Portability

ANSI C requires fegetenv.

# 3.3 fegetexceptflag—get floating-point status flags

### Synopsis

```
#include <fenv.h>
int fegetexceptflag(fexcept_t *flagp, int excepts);
```
Link with -lm.

## **Description**

This method attempts to store an implementation-defined representation of the states of the floating-point status flags specified by excepts in the memory pointed to by flagp.

## Returns

If the information was successfully returned, this method returns zero. Otherwise, a nonzero value is returned.

## Portability

ANSI C requires fegetexceptflag.

# 3.4 fegetround—get current rounding direction

#### Synopsis

#include <fenv.h> int fegetround(void);

Link with -lm.

#### **Description**

This method returns the current rounding direction.

#### Returns

This method returns the rounding direction, corresponding to the value of the respective rouding macro. If the current rounding direction cannot be determined, then a negative value is returned.

#### Portability

ANSI C requires fegetround.

# 3.5 feholdexcept—save current floating-point environment

### Synopsis

#include <fenv.h> int feholdexcept(fenv\_t \*envp);

Link with -lm.

#### **Description**

This method attempts to save the current floating-point environment in the fenv<sub>-t</sub> instance pointed to by envp, clear the floating point status flags, and then, if supported by the target architecture, install a "non-stop" (e.g. continue on floating point exceptions) mode for all floating-point exceptions.

#### Returns

This method will return zero if the non-stop floating-point exception handler was installed. Otherwise, a non-zero value is returned.

## Portability

ANSI C requires feholdexcept.

# 3.6 feraiseexcept—raise floating-point exception

### Synopsis

#include <fenv.h> int feraiseexcept(int excepts);

Link with -lm.

#### **Description**

This method attempts to raise the floating-point exceptions specified in excepts.

#### Returns

If the excepts argument is zero or all requested exceptions were successfully raised, this method returns zero. Otherwise, a non-zero value is returned.

#### Portability

ANSI C requires feraiseexcept.

# 3.7 fesetenv—set current floating-point environment

#### Synopsis

#include <fenv.h> int fesetenv(const fenv\_t \*envp);

Link with -lm.

## **Description**

This method attempts to establish the floating-point environment pointed to by envp. The argument envp must point to a floating-point environment obtained via fegetenv or feholdexcept or a floating-point environment macro such as FE\_DFL\_ENV.

It only sets the states of the flags as recorded in its argument, and does not actually raise the associated floating-point exceptions.

### Returns

If floating-point environment was successfully established, then this method returns zero. Otherwise, a non-zero value is returned.

## **Portability**

ANSI C requires fesetenv.

# 3.8 fesetexceptflag—set floating-point status flags

#### **Synopsis**

#include <fenv.h> int fesetexceptflag(const fexcept\_t \*flagp, int excepts); Link with -lm.

#### **Description**

This method attempts to set the floating-point status flags specified by excepts to the states indicated by flagp. The argument flagp must point to an fexcept t instance obtained via calling fegetexceptflag with at least the floating-point exceptions specified by the argument excepts.

This method does not raise any floating-point exceptions. It only sets the state of the flags.

#### Returns

If the information was successfully returned, this method returns zero. Otherwise, a nonzero value is returned.

#### **Portability**

#### ANSI C requires fesetexceptflag.

# 3.9 fesetround—set current rounding direction

#### Synopsis

```
#include <fenv.h>
int fesetround(int round);
```
Link with -lm.

## **Description**

This method attempts to set the current rounding direction represented by round. round must be the value of one of the rounding-direction macros.

## Returns

If the rounding mode was successfully established, this method returns zero. Otherwise, a non-zero value is returned.

## Portability

ANSI C requires fesetround.

# 3.10 fetestexcept—test floating-point exception flags

#### Synopsis

#include <fenv.h> int fetestexcept(int except);

Link with -lm.

#### **Description**

This method test the current floating-point exceptions to determine which of those specified in except are currently set.

#### Returns

This method returns the bitwise-inclusive OR of the floating point exception macros which correspond to the currently set floating point exceptions.

#### Portability

ANSI C requires fetestexcept.

# 3.11 feupdateenv—update current floating-point environment

#### **Synopsis**

#include <fenv.h> int feupdateenv(const fenv\_t \*envp);

Link with -lm.

#### Description

This method attempts to save the currently raised floating point exceptions in its automatic storage, install the floating point environment specified by envp, and raise the saved floating point exceptions.

The argument envp must point to a floating-point environment obtained via fegetenv or feholdexcept.

#### Returns

If all actions are completed successfully, then this method returns zero. Otherwise, a nonzero value is returned.

#### Portability

ANSI C requires feupdateenv.

# <span id="page-100-0"></span>4 Reentrancy Properties of libm

When a libm function detects an exceptional case, errno may be set.

errno is a macro which expands to the per-thread error value. This makes it thread safe, and therefore reentrant.

# 5 The long double function support of libm

Currently, the full set of long double math functions is only provided on platforms where long double equals double. For such platforms, the long double math functions are implemented as calls to the double versions.

# Document Index

M

matherr and reentrancy . . . . . . . . . . . . . . . . . . . . . . . [99](#page-100-0)

R

reentrancy. . . . . . . . . . . . . . . . . . . . . . . . . . . . . . . . . . . . . [99](#page-100-0)

The body of this manual is set in cmr10 at 10.95pt, with headings in cmb10 at 10.95pt and examples in cmtt10 at 10.95pt.  $\emph{cmti10}$  at 10.95pt and cmsl10 at 10.95pt are used for emphasis.

# Table of Contents

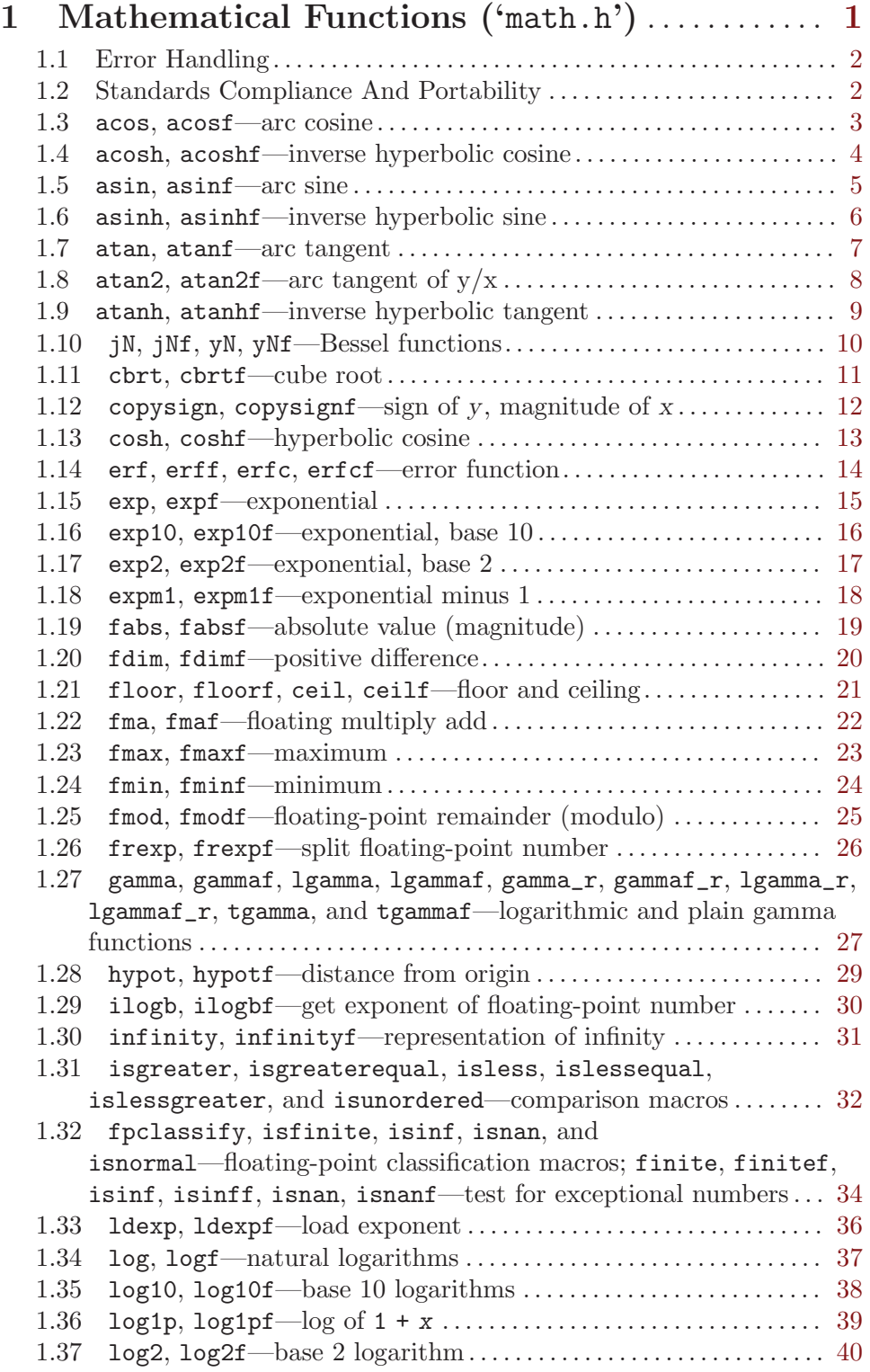

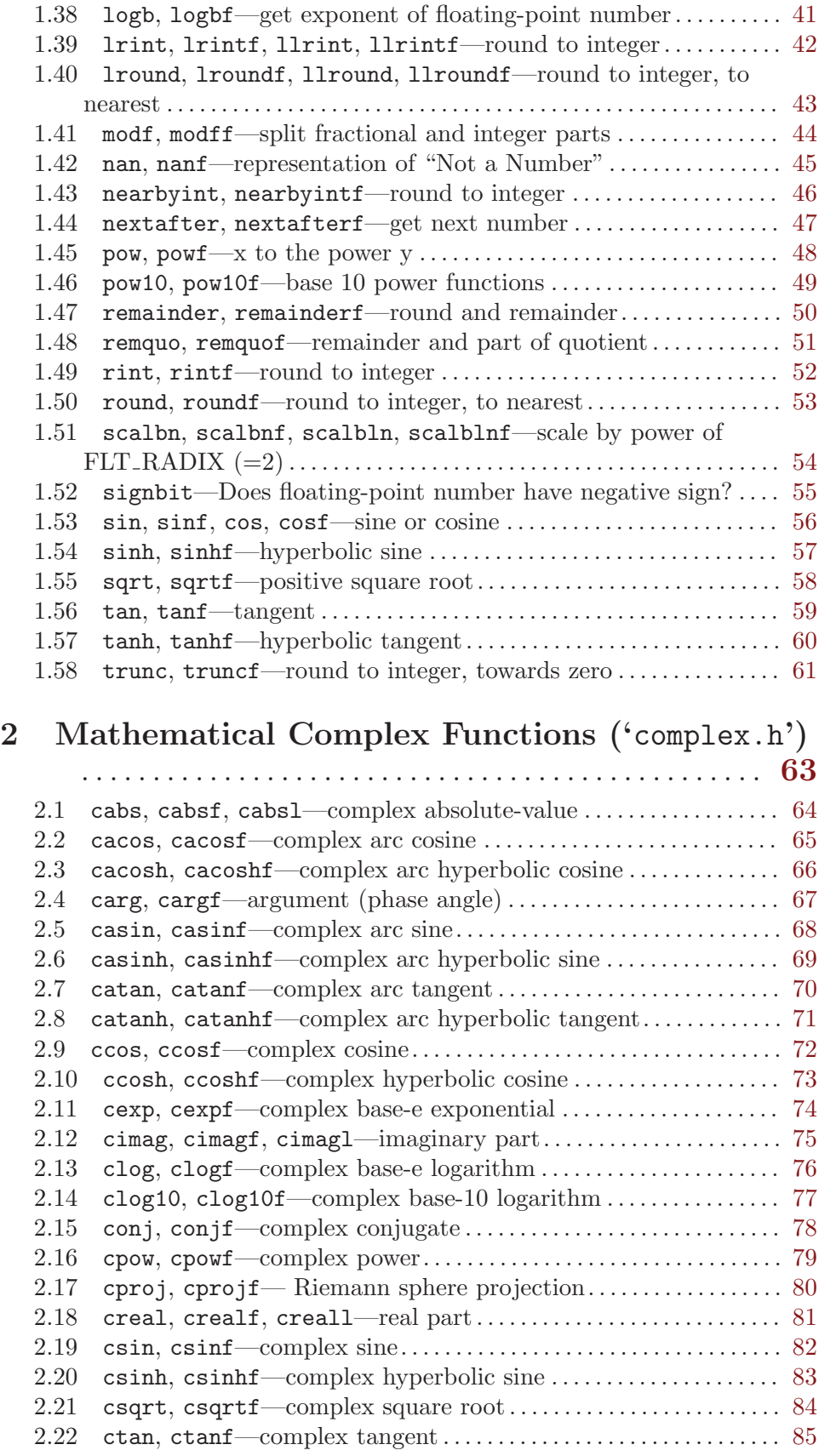
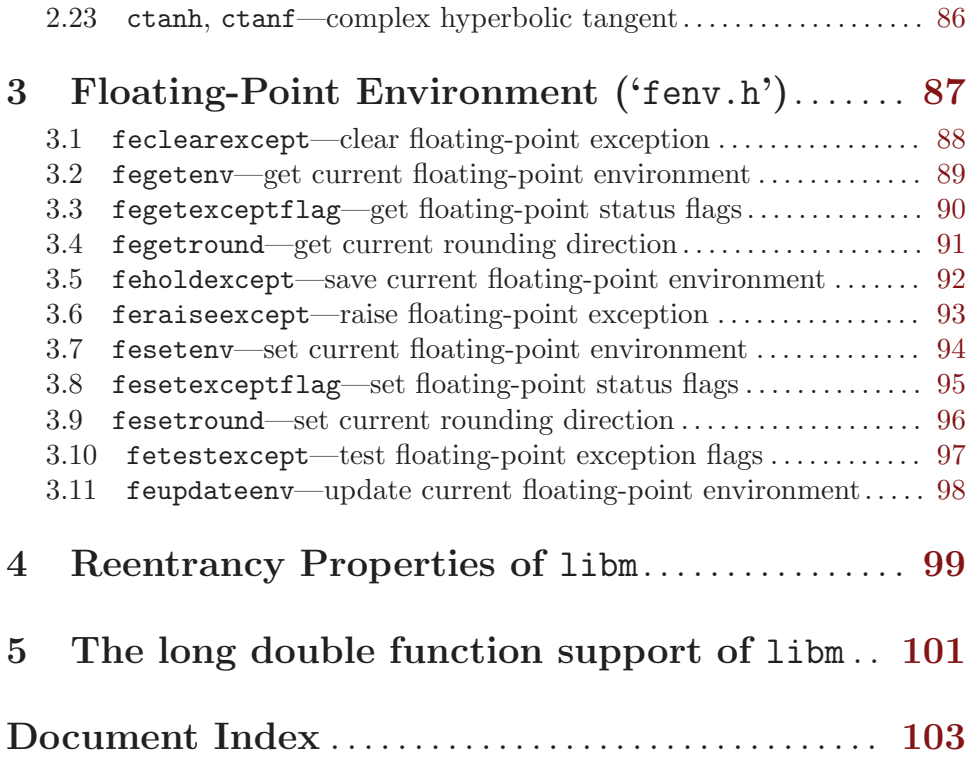